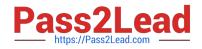

# C\_TFIN52\_65<sup>Q&As</sup>

SAP Certified Application Associate - Financial Accounting with SAP ERP 6.0 EHP5

## Pass SAP C\_TFIN52\_65 Exam with 100% Guarantee

Free Download Real Questions & Answers **PDF** and **VCE** file from:

https://www.pass2lead.com/c\_tfin52\_65.html

### 100% Passing Guarantee 100% Money Back Assurance

Following Questions and Answers are all new published by SAP Official Exam Center

Instant Download After Purchase

- 100% Money Back Guarantee
- 😳 365 Days Free Update
- 800,000+ Satisfied Customers

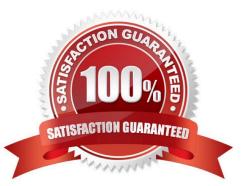

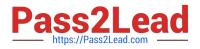

Which infrastructure supports core business solutions in four subcomponents including people integration, information integration, process integration, and application platform?

- A. SAP Exchange Infrastructure
- B. SAP Business Process Management
- C. SAP Web AS
- D. SAP NetWeaver

Correct Answer: D

#### **QUESTION 2**

At which level is the vendor account number assigned?

- A. At the client level
- B. At a combination of client and purchasing organization segment level
- C. At the company code segment level
- D. At a combination of client and company code segment level

Correct Answer: A

#### **QUESTION 3**

Which account assignment objects can be maintained directly in the asset master data in SAP ERP 6.0 EhP5 (Enhancement Package 5) with new G/L activated? (Choose two)

- A. Asset network
- B. Segment
- C. Profit center
- D. Depreciation center

Correct Answer: BC

#### **QUESTION 4**

Which functions are provided by the Reclassify Payables/Receivables closing activity? (Choose two) A. Adjustment postings for changed reconciliation accounts

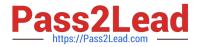

- B. Credit check and rating of open items
- C. Regrouping and sorting of payables and receivables
- D. Automatic correction of bad debits or credits
- E. Open item analysis for liquidity forecast

Correct Answer: AC

Special G/L transactions can be divided into which types? (Choose three)

- A. Automatic offsetting entry
- B. Document parking
- C. Noted item
- D. Interest
- E. Free offsetting entry

Correct Answer: ACE

#### **QUESTION 6**

Your customer runs an SAP system with New General Ledger Accounting activated. They want to run a valuation of accounts receivable that are posted in foreign currency.

What do you have to do?

- A. Set up a valuation method and assign it to a valuation area.
- B. Post the valuation differences manually at the period end.
- C. Set up the Valuation Cockpit to perform this task.
- D. Set up a new exchange rate type.

Correct Answer: A

#### **QUESTION 7**

Down payments can be posted using a special G/L transaction.

What is the main benefit of this functionality?

A. It posts down-payments to a reconciliation account that is different from that of ordinary payables and receivables.

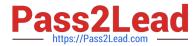

- B. It shows data in the appendix of the balance sheet.
- C. It automatically creates the final invoice and clears down-payments against it.
- D. It automatically clears down-payment requests.

Correct Answer: A

You want to use external number assignment for specific document types.

What is the special feature of external number assignment?

- A. The numbers can be alphanumeric.
- B. The number ranges can overlap.
- C. The number ranges can be used across all company codes.
- D. The system issues the numbers automatically.

Correct Answer: A

#### **QUESTION 9**

How do you prevent duplicate vendors from being created? (Choose two)

- A. Activate message control for the duplicate vendor check.
- B. Use matchcode to check whether the vendor already exists.
- C. Activate master data comparison for the vendor.
- D. Run the Vendor De-Duplication report.

Correct Answer: AB

#### **QUESTION 10**

Which of the following is a typical sequence of steps in a Purchase to Pay process?

- A. Purchase requisition -> Goods issue -> Purchase verification -> Invoice receipts -> Payment
- B. Purchase order -> Purchase requisition -> Goods receipt -> Invoice verification -> Payment
- C. Purchase requisition -> Purchase order -> Goods receipt -> Invoice verification -> Payment
- D. Purchase requisition -> Goods verification -> Purchase receipts -> Invoice receipts -> Payment

Correct Answer: C

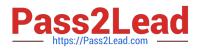

You want to use the same set of values for a specific criterion in several reports.

What is the easiest way to accomplish this?

- A. Enter the values, save them as a variant, and use this variant in all the reports.
- B. Create a D variable containing the values and use it in all the reports.
- C. Create a selection variable containing the values and use it in all the reports.
- D. Create a set containing the values and use it in all the reports.

Correct Answer: C

#### **QUESTION 12**

The field status definitions from the account group and the transaction are considered for each field. The field status definition with the higher priority will be used for posting.

Which priority sequence, going from the highest to the lowest, is correct?

A. Hide, Display, Required Entry, Optional Entry

- B. Required Entry, Optional Entry, Hide, Display
- C. Display, Required Entry, Optional Entry, Hide
- D. Optional Entry, Hide, Display, Required Entry

Correct Answer: A

#### **QUESTION 13**

At the end of a fiscal year the system carries forward the balance of certain accounts to a special retained earnings account and sets them to zero.

Which accounts are treated in such a manner?

- A. Balance sheet and profit accounts
- B. Profit accounts
- C. Balance sheet accounts
- D. Accounts only managed on the basis of open items

Correct Answer: B

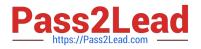

Which of the following describe characteristics of master data? (Choose two)

- A. It is a template for transactional data.
- B. It is used on a long-term basis for multiple business processes.
- C. It is typically assigned to organizational levels.
- D. It cannot be changed after creation.
- E. It must be assigned on company code level.

Correct Answer: BC

#### **QUESTION 15**

How do you implement parallel accounting in asset accounting?

- A. By using an extra chart of accounts
- B. By using two different charts of depreciation
- C. By using two asset classes
- D. By using two depreciation areas

Correct Answer: D

C\_TFIN52\_65 PDF Dumps C\_TFIN52\_65 Practice Test C\_TFIN52\_65 Study Guide